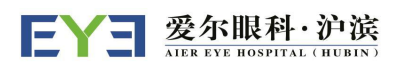

## 病历复印流程图

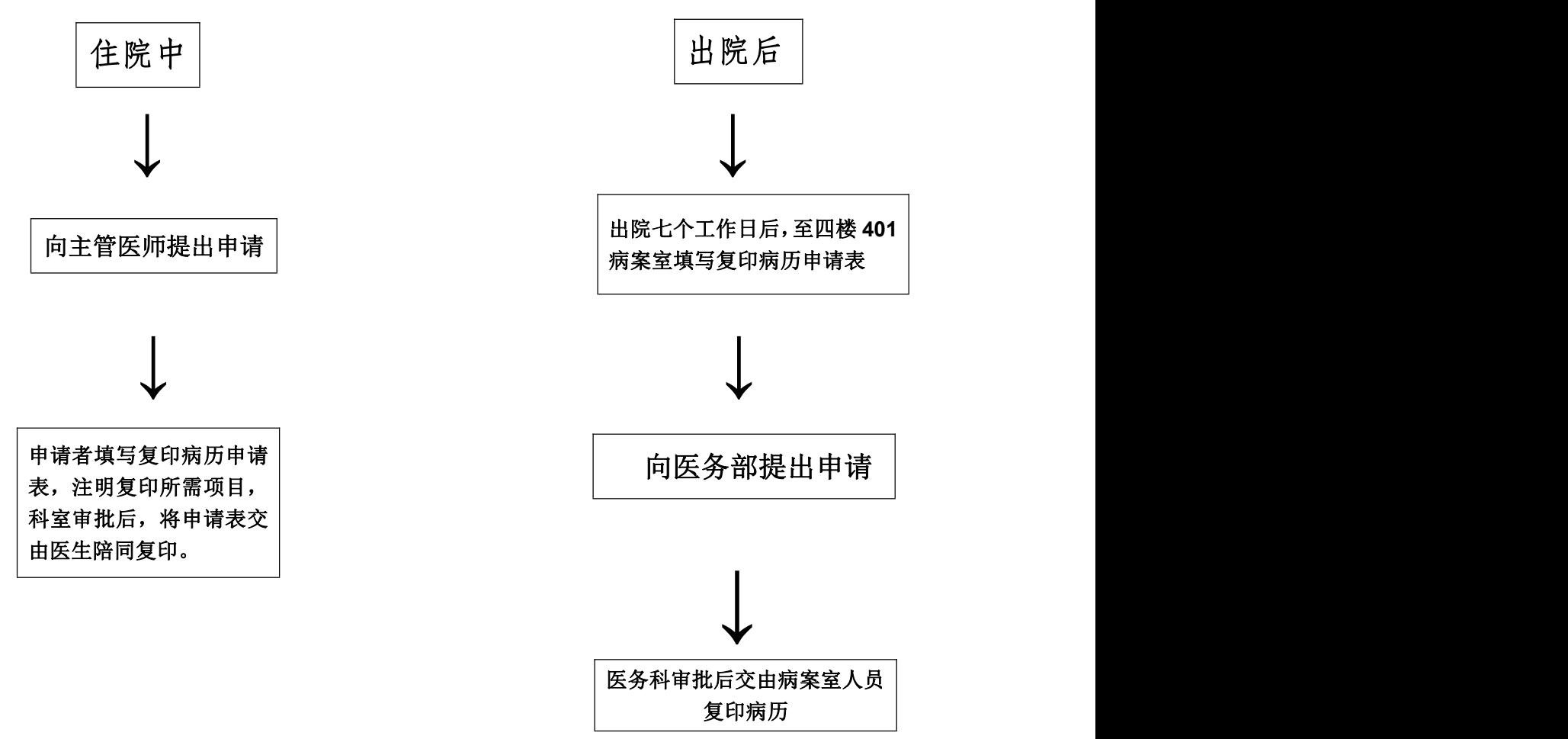

## 注意事项如下:

一、申请人为患者本人的,提供有效身份证明。

二、申请人为患者代理人的,提供患者及代理人的有效身份证明。

三、保险机构、司法机关提供有效证明后予以协助。

四、可办理邮寄病历业务。A4 纸复印 0.5 元每张。

五、上班时间:

上午:8:00—12:00

下午:夏季 2:00—5:30(冬季 1:30—5:00)

沪滨爱尔眼科医院医务部